## *Software for Conversion Software for Conversion of Bangla Text to Sign Language Bangla Text to Sign Language*

#### *Kaushik Datta, Computer & Informatics Group, VECC*

**Topics to be Covered: Sign Language & Bangla Sign Language Sign Language & Bangla Sign Language Difficulties of Hearing Difficulties of Hearing -impaired Persons impaired Persons Software Architecture Software Architecture Functional Description of The Software Functional Description of The Software Usefulness of The Software Usefulness of The Software**

**Conclusions Conclusions**

#### **Sign Language: Sign Language:**

¾**A visual language consisting of various signs, gestures, finger spelling and facial expressions.**

¾**Most common and natural means of communication for the hearing-impaired persons.**

**Bangla Sign Language: (BaSL) Bangla Sign Language: (BaSL) Sign language practiced by the Bangla speaking community in and around the state of West Bengal.**

#### **Difficulties of the Hearing Difficulties of the Hearing -impaired impaired Persons: Persons:**

¾ **Inability to orally communicate with others and indifference of others to learn their language i.e. sign language.**

¾ **Traditional education system lacks proper tools to fulfill special requirements.**

¾ **Language learning w.r.t written text is quite problematic.**

## **Software Architecture:**

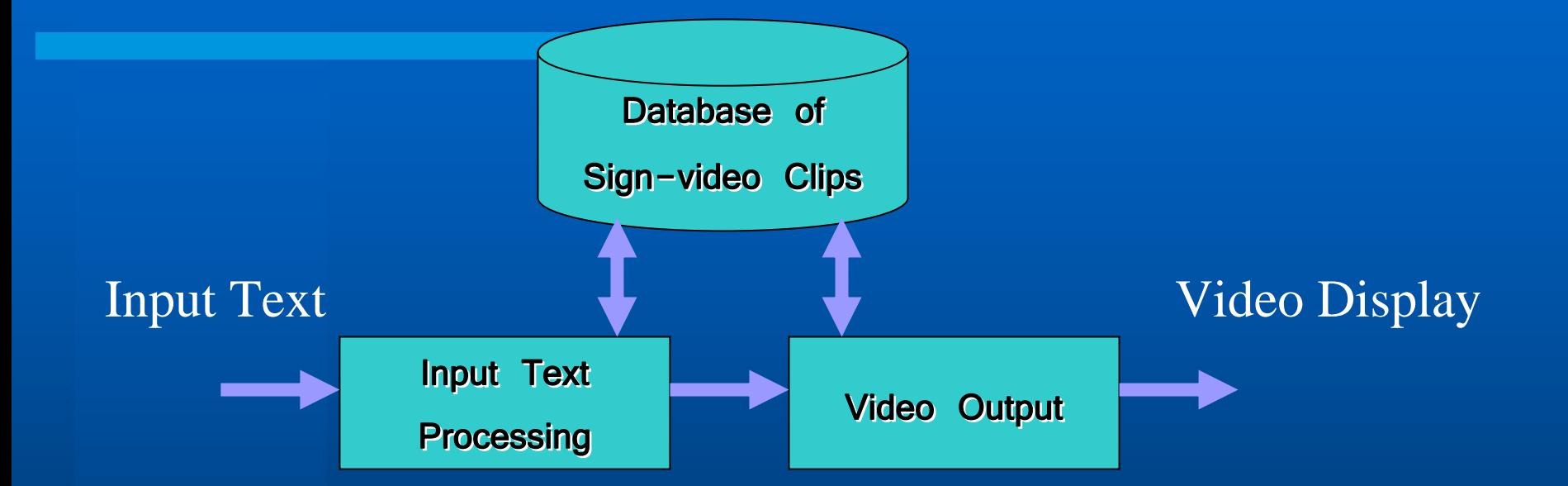

#### ¾**Created in Visual Basic. Net and MS Access.**

**Input Text Processing Module: Input Text Processing Module:** ¾**Scans the input Bangla text and rearranges (if necessary) the words of the input text in accordance with the accepted practice of BaSL.**

¾**Formulated Rules:**

**1) To express some words, signs of two or more words need to be enacted successively.**

**Ex. Hotel = Eat + Money**

**2) A "wh-" word comes at the end of a sentence. Ex.**  তুিম ĺকাথায় যা<sup>c</sup> ? **(Where are you going?) (You) (Where) (Going)**

তুমি যাচ্ছ কোথায় ?

**(You) (Going) (Where )**

#### **Contd.**

3) **If a verb is in the past or in future tense, a tense marker gets added before verb.**

**Ex.** আিম <sup>s</sup>ুেল যাব **. (I will go to school) ( I ) (School) (Go) => I School (Future Marker) Go** 

**4) In BaSL, there is no sign for words like কিন্তু ("But"), এবং ("And"),** নতুবা **("Otherwise").**

#### **Flowchart: Flowchart:**

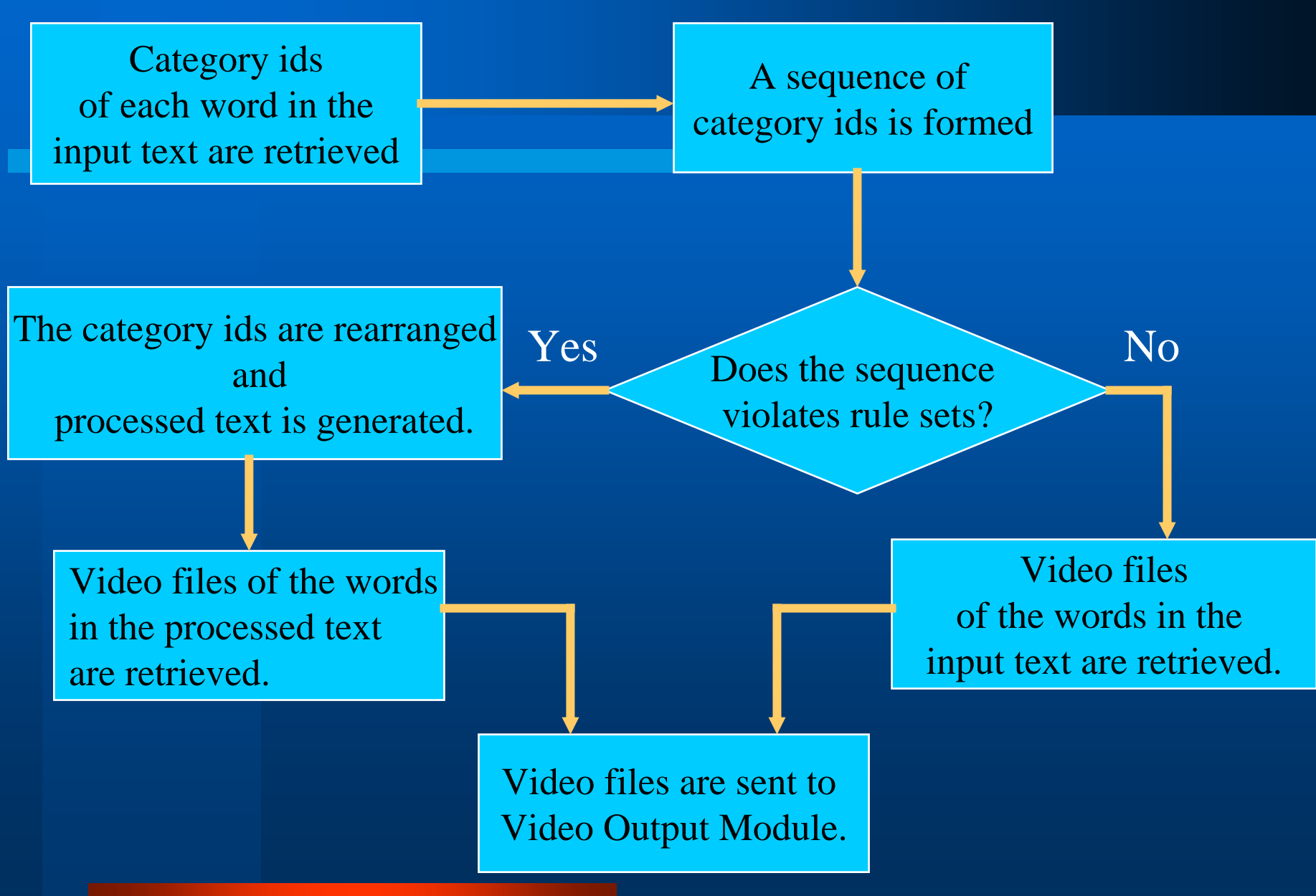

**Database Module: Database Module:** ¾**A large set of Bangla words and their sign-videos.** ¾**Developed in MS Access.**

¾ **Attributes:**

**i) Word**

**ii) Word Id**

**iii) Category Id**

**iv) Filename of video file**

**v) Sign description**

¾**Rule sets and Category Id determine the position of a word in the processed text.**

¾**Word Id of processed text sent to video output module.**

**Video Output Module: Video Output Module:** ¾**Customised media player. (Using Winmm.dll)** ¾**Video clips (.avi) of words are retrieved corresponding to the received word Ids.** ¾**Video clips are concatenated and displayed in as continuous movie in the video window. Joining Steps:**  •**Extract all images (BMP) from Sign video clips (AVI).** •**Join BMP images.**

•**Make a composite AVI file.**

#### **Functional Description: Functional Description:**

¾ **User Mode & Admin Mode (Default) (Authenticated)**

¾ **User Mode: i) Word Mode ii) Sentence Mode**

¾ **Admin Mode: i) Add ii) Delete iii) Update**

### **User Interface:**  *(***In** *Sentence Mode)*

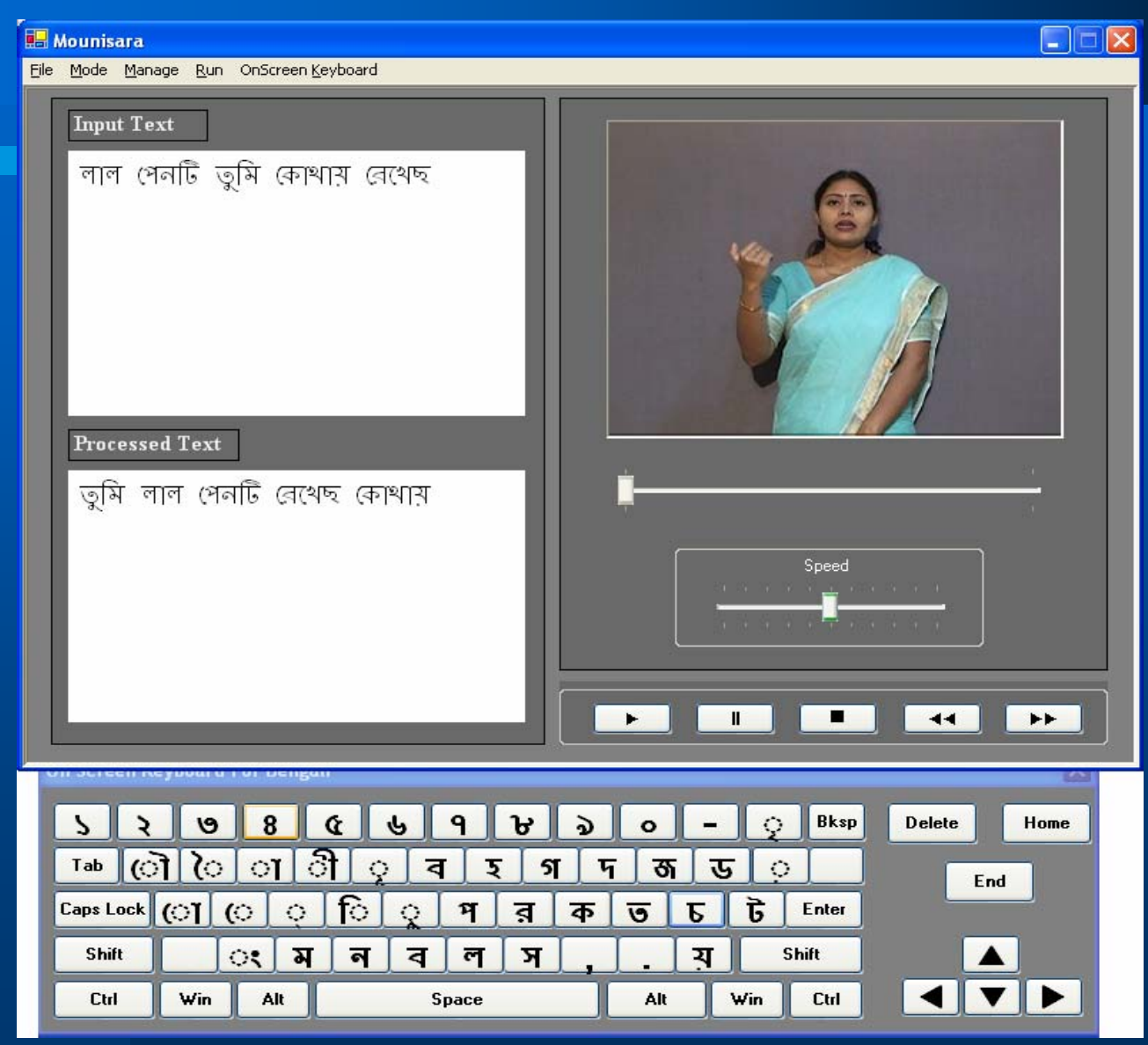

### User Interface: (In *Word Mode*)

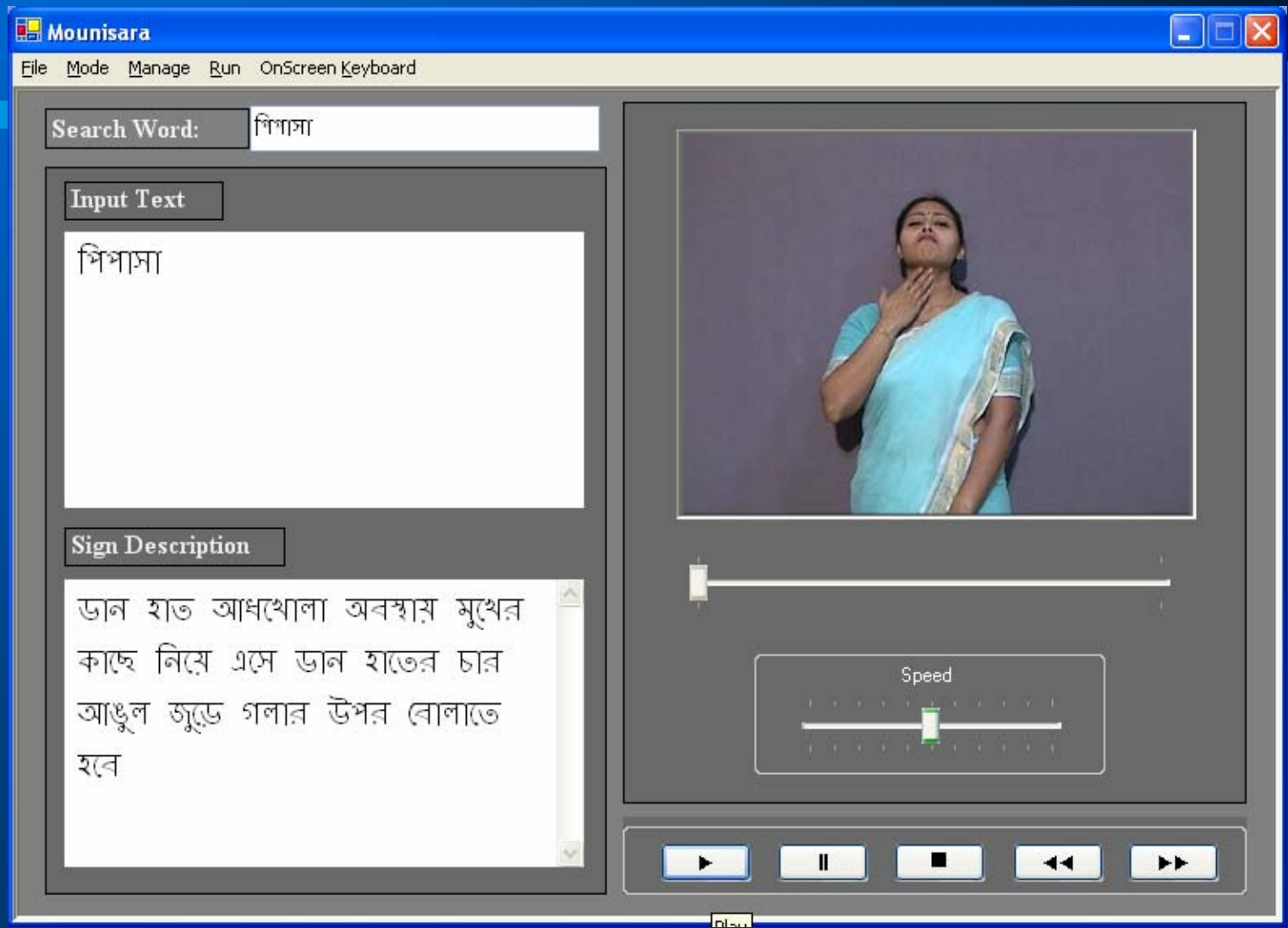

## **Add Panel : ( Add Panel : (***Admin Mode Admin Mode* **)**

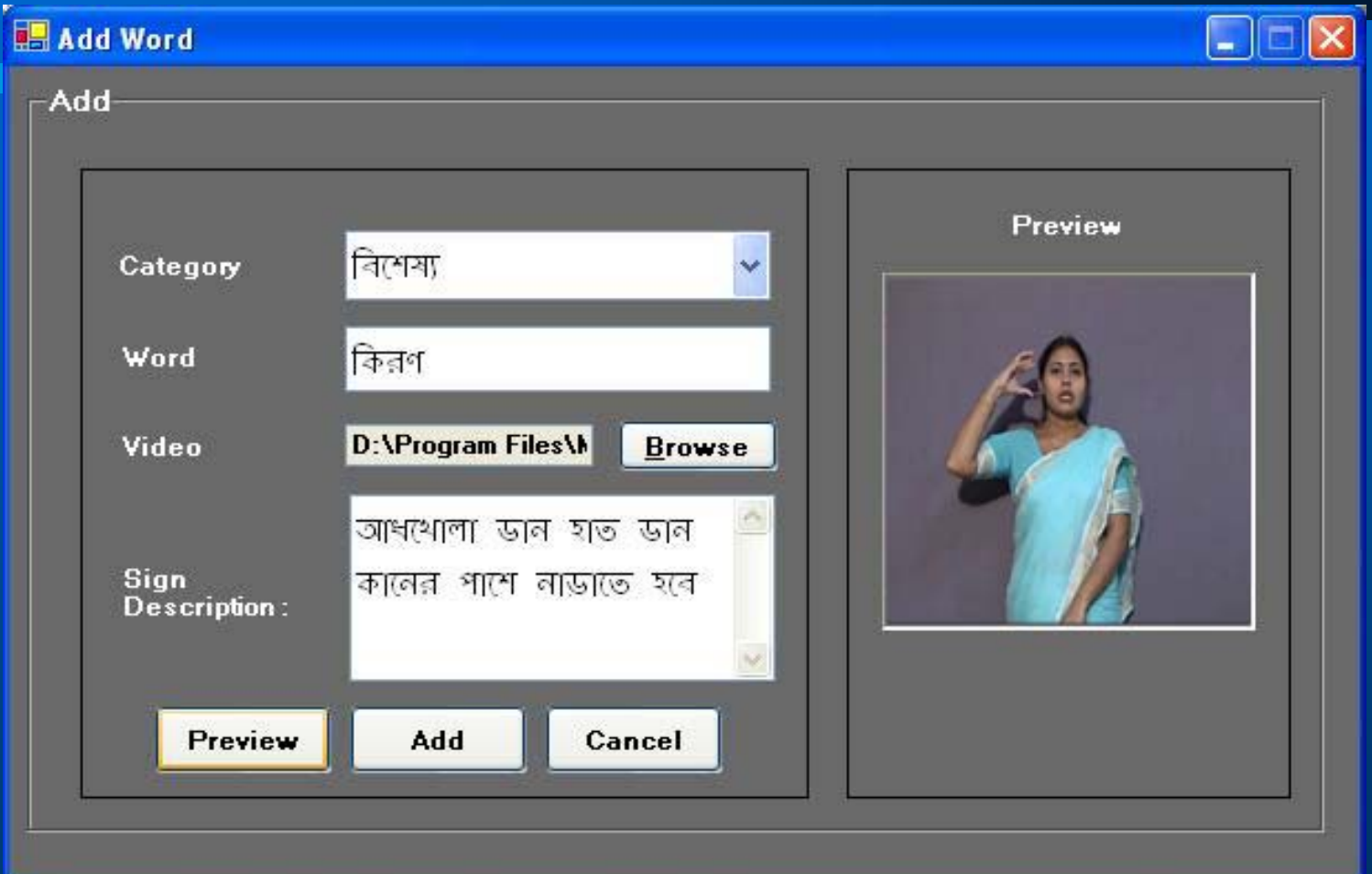

## $D$ elete Panel : (Admin Mode)

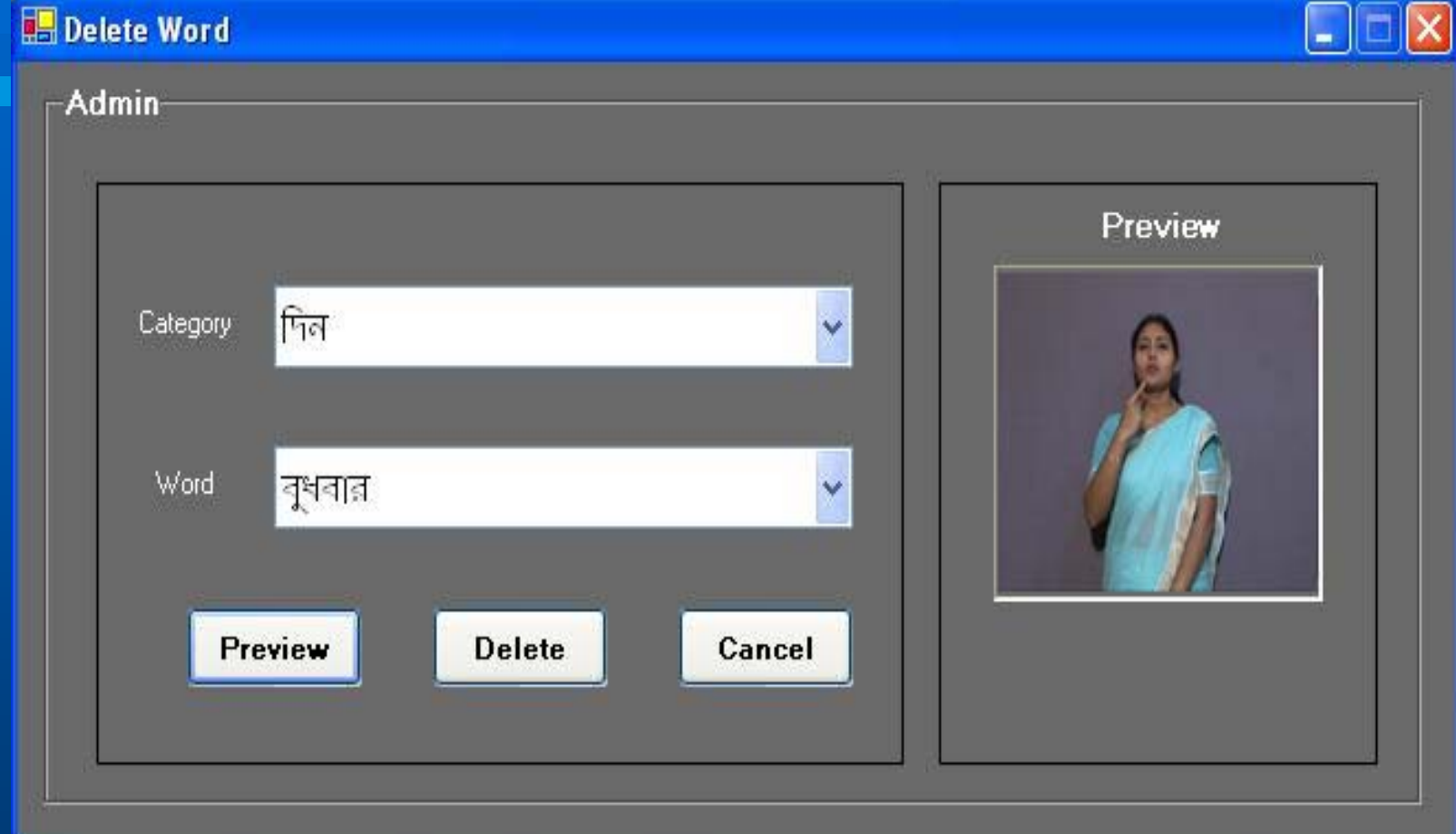

## **Update Panel : ( Update Panel : (***Admin Mode Admin Mode* **)**

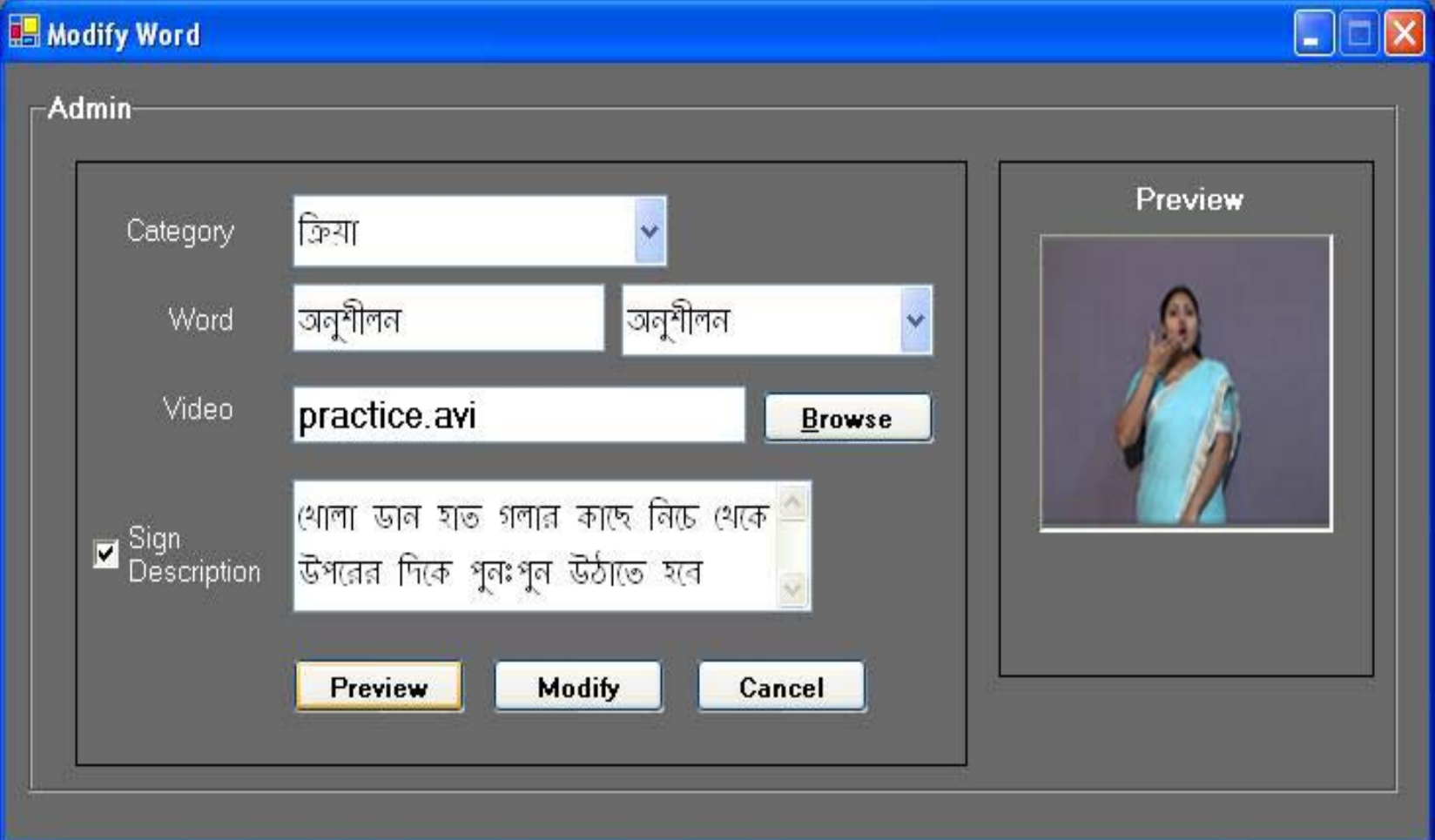

**Utility Utility of the Software: of the Software:** ¾**Sign Language Learning Tool.**

¾**Teaching Aid in Deaf Schools.**

**Chapters can be stored in sign video and played in the class.**

¾**Tool for Developing Language Skills in Deaf Students. Sessions can be created for a particular word, its usage and the context of using the word.**

#### **Conclusions: Conclusions:**

**• Similar development is possible in other languages following present architecture.**

**• A first version of the software has been developed and distributed in different deaf schools, clubs and associations to get feedback.**

### **Acknowledgement: Acknowledgement:**

**VECC WML**

**C.D. Datta S.J. Datta**

**D. Sarkar A. Bandyopadhyay Biswajit Sarkar Indranil DasRoy Amalesh Paul J.U. MollahAnirban Paul Suva Sarkar (Sign Language Consultant)**

# **THANK YOU**